# **DELFNETWORKING<br>Developer & Testing Forum**

# **5G SBP: Orchestration of OAI Core** [and Amarisoft gNB with EMCO](https://wiki.lfnetworking.org/display/LN/2023-11+-+5G+SBP%3A+Orchestration+of+OAI+Core+and+Amarisoft+gNB+with+EMCO)

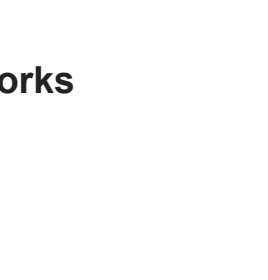

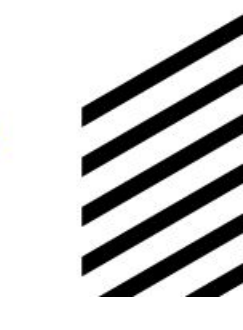

**Vikas Kumar, Yogendra Pal, Aarna Networks**

**Lincoln Lavoie, UNH-IOL**

**Sagar Arora, OAI**

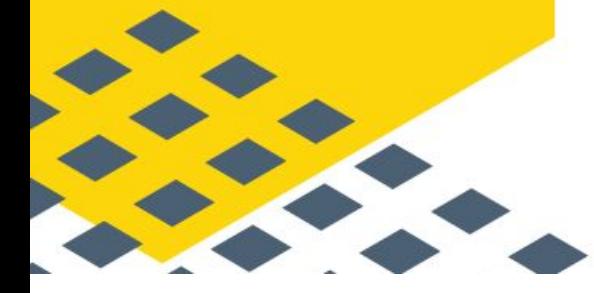

https://lfnetworking.org

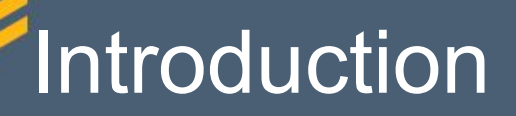

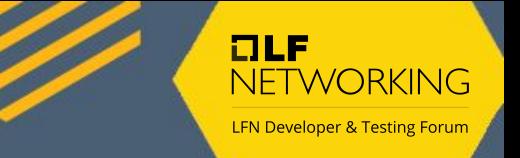

Deployment and orchestration of OAI Core Network and Amarisoft gNB for 5GS network

Open Air Interface (OAI) is building RAN and Core technologies and has begun collaborating closely with the O-RAN Alliance Software Community (OSC).

Amarisoft is a test and measurement equipment supplier, where their gNB is being used within the integration and interop testing

#### Setup Overview

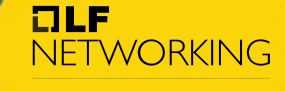

**LFN Developer & Testing Forum** 

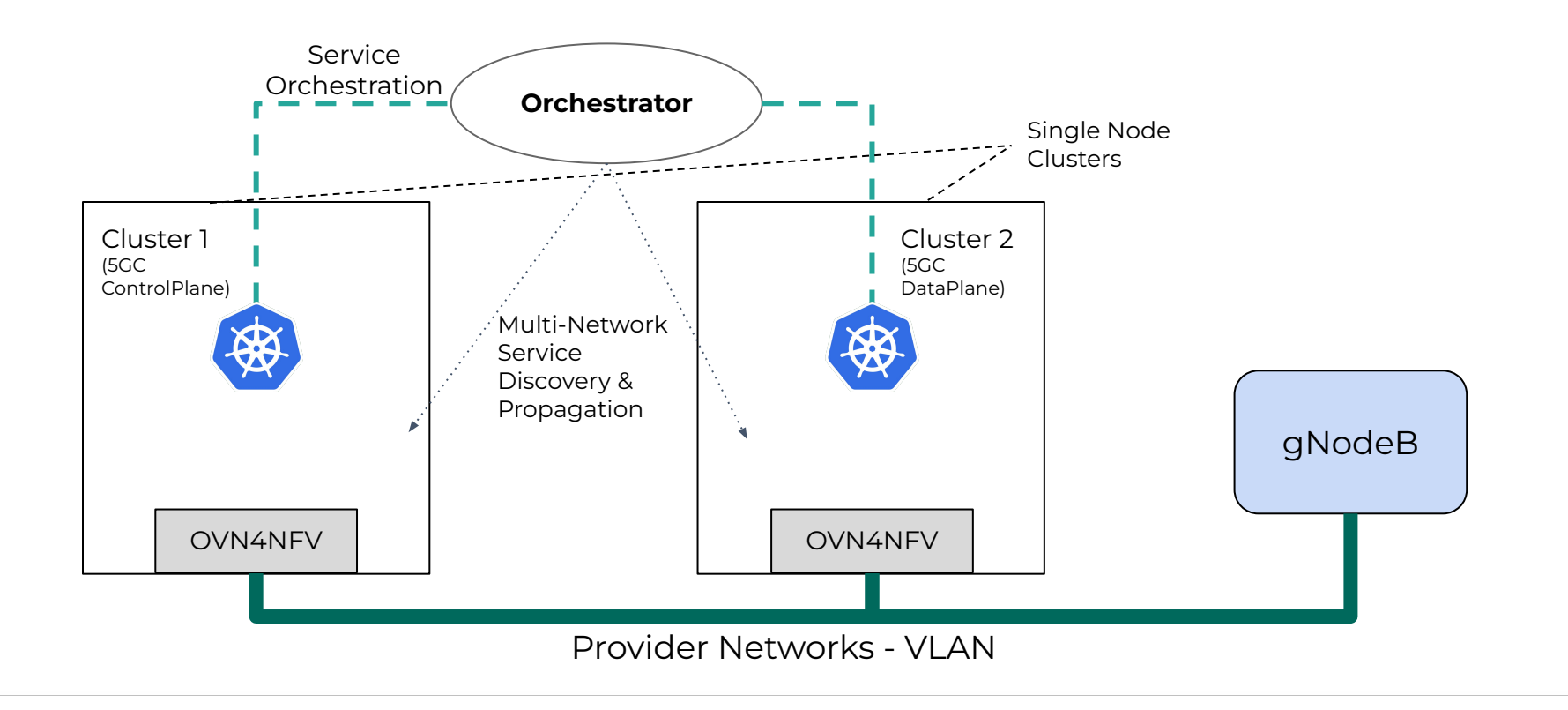

#### Demo Setup

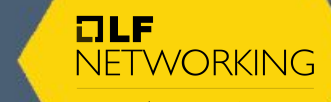

**LFN Developer & Testing Forum** 

Each enterprise has multiple site; each site has a mix of CNFs and CNAs

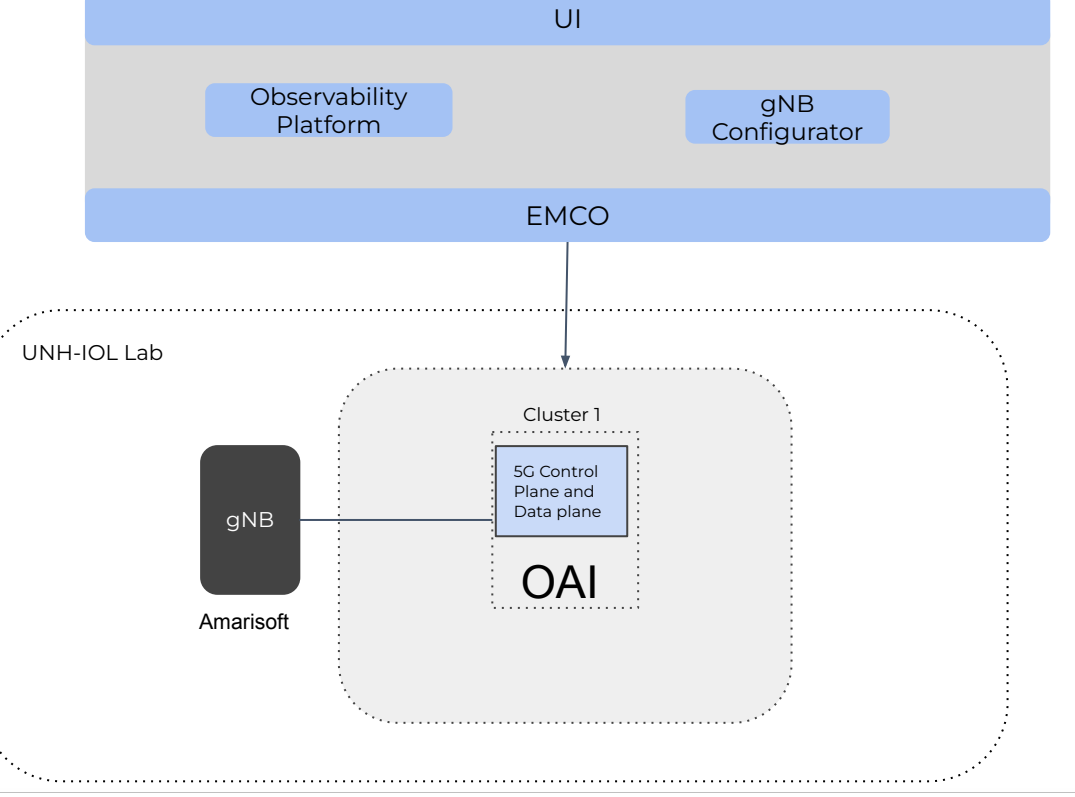

### Orchestration & Day-0 Configuration

NETWORKING **LFN Developer & Testing Forum** 

 $ILE$ 

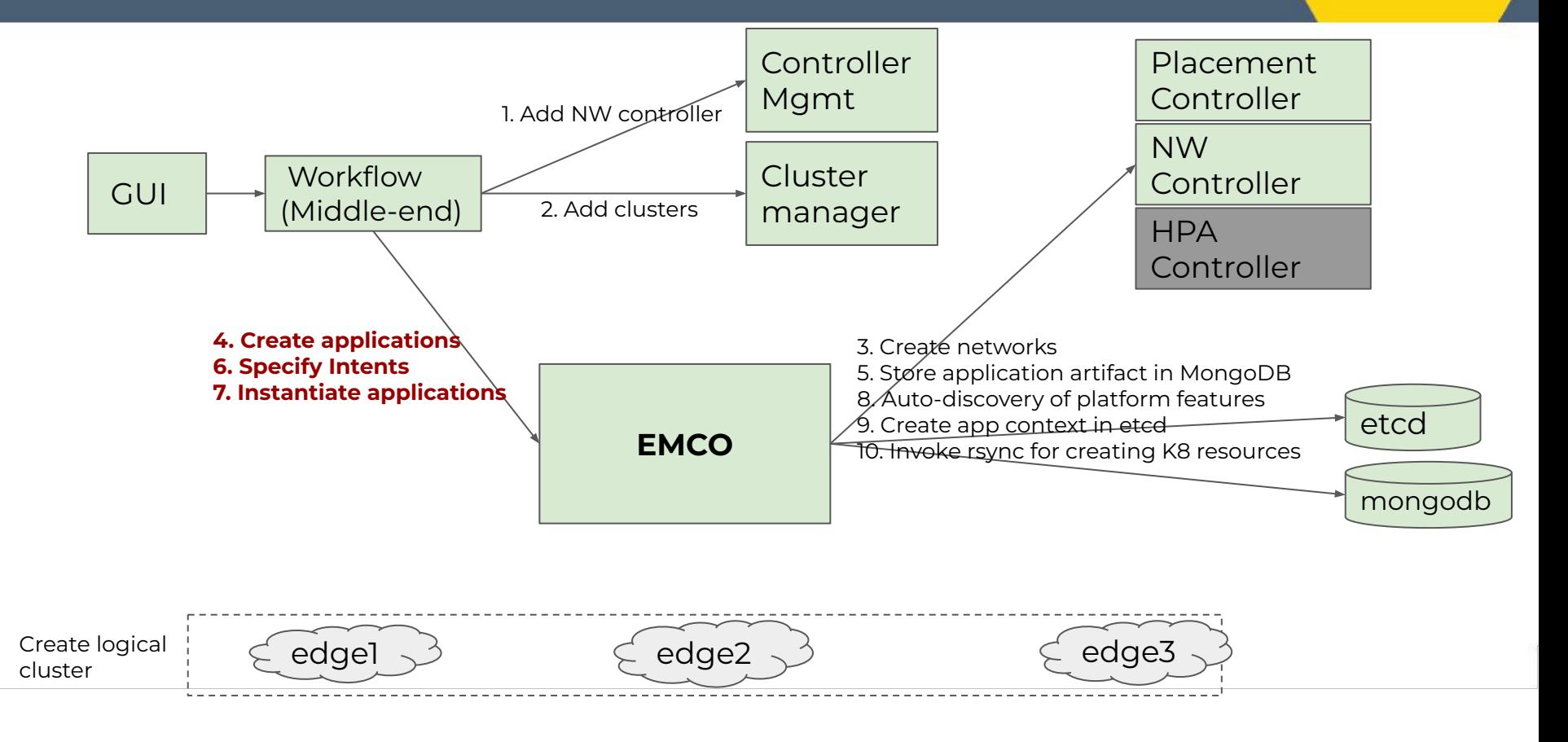

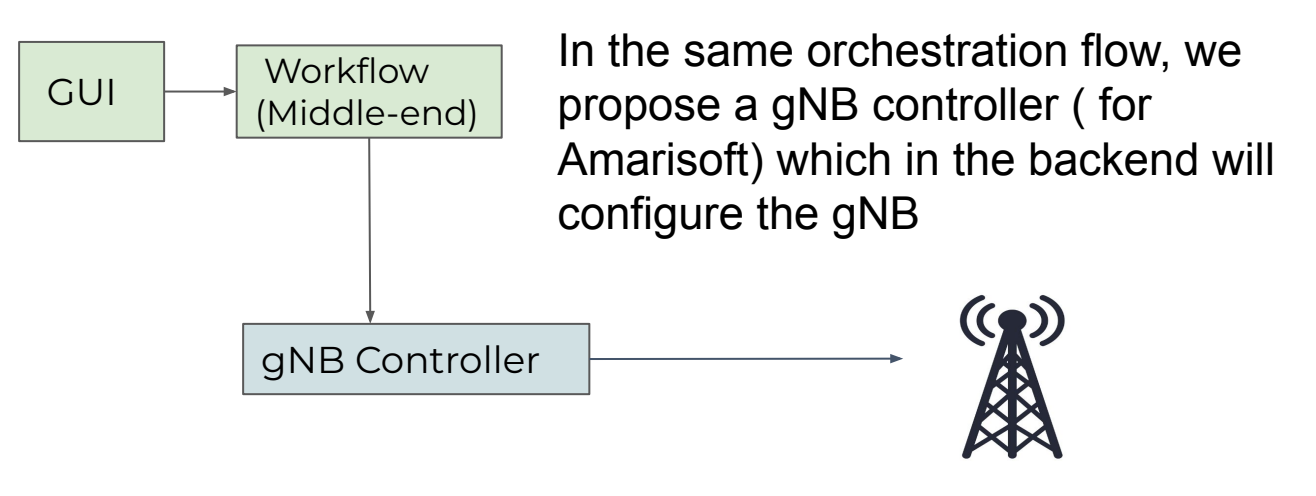

Amarisoft

 $I = I$ 

**NETWORKING LFN Developer & Testing Forum** 

## Day-0 Config Snippet (Amarisoft)

rf driver:  ${}_{\{\} }$ , **amf list**:[{amf addr:  $<$ 10.2.0.16>}], gtp\_addr: <IPv4 address>, **gnb\_id**:0x12345, gnb\_id\_bits: 28, **nr\_cell\_list**: [{}], **nr\_cell\_default**: {},

**nr\_cell\_list**: [{ rf port:  $\langle \rangle$ , cell\_id: 0x01, n id cell:  $\ll$ , scell list:  $[{cell id: < >}]$ , band:<>, dl nr arfcn: 428000, /\* 2140 MHz \*/, ul nr arfcn: 390000, /\* 1950 MHz \*/, bandwidth: 30, /\* MHz \*/, n\_antenna\_dl: 2, n\_antenna\_ul: 1, subcarrier\_spacing: 15, /\* kHz \*/, tdd ul dl config:  ${}_{i}$ , ssb\_pos\_bitmap: "1000", prach: {} }]

**nr\_cell\_default**: { ssb\_period: 20,  $/*$  in ms  $*/$ , plmn\_list: [{ tac: 100, plmn: "00101",

 $ILE$ 

NETWORKING **LFN Developer & Testing Forum** 

 reserved: false },], sib9: {}, si\_window\_length: 40, cell\_barred: false, Intra freg reselection: true, sr\_period: 40, pdcch: {}, pdsch: {}, csi $rs:\}$ , pucch: {}, pusch: {}, mac\_config: {}, cipher\_algo\_pref:[], integ\_algo\_pref: [2, 1], inactivity timer: 10000, drb\_config: "drb\_nr.cfg"

}

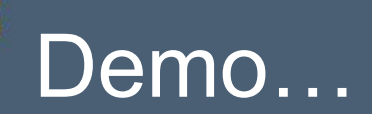

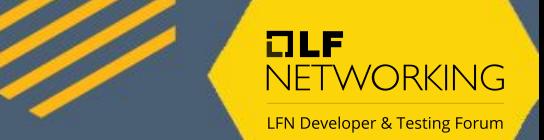

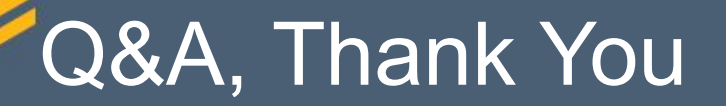

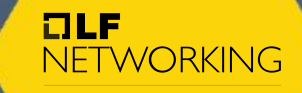

**LFN Developer & Testing Forum**